## **300KW400KW**

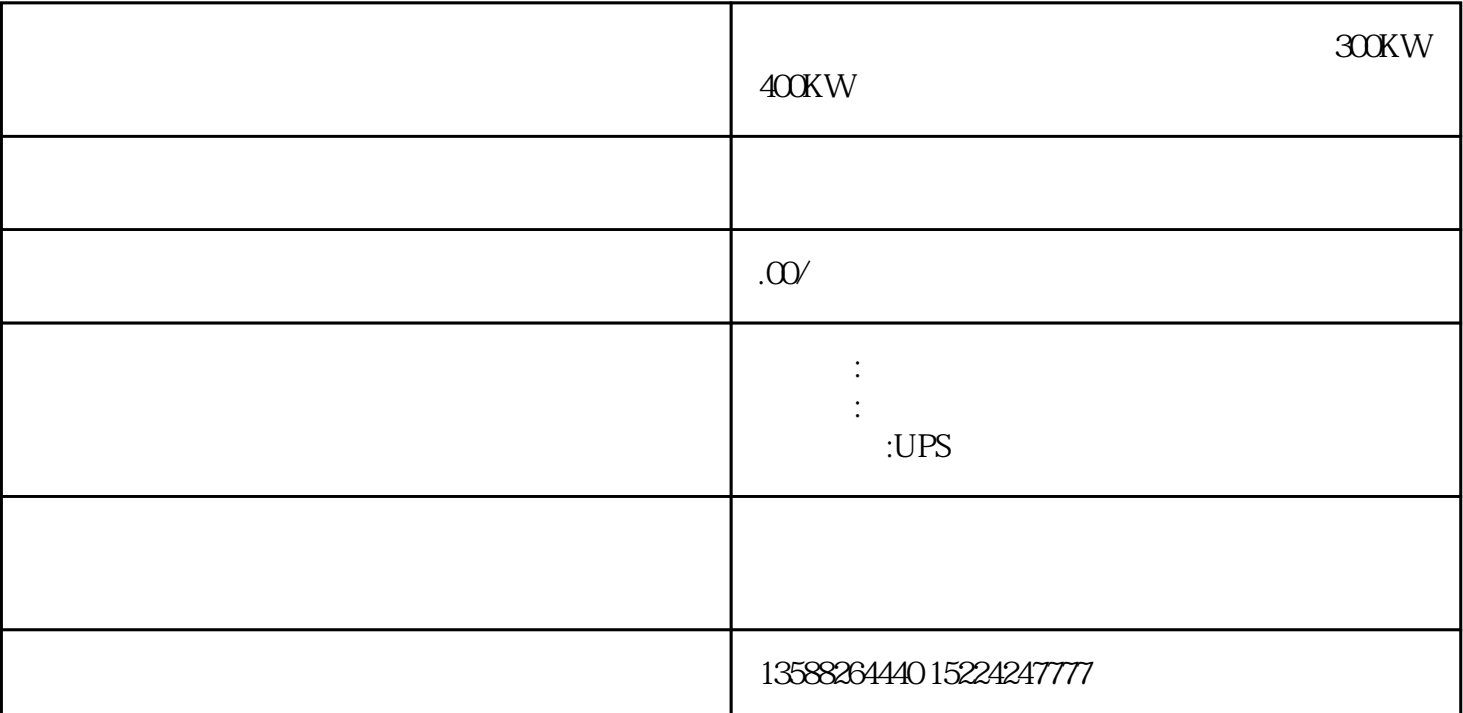

## 300KW400KW

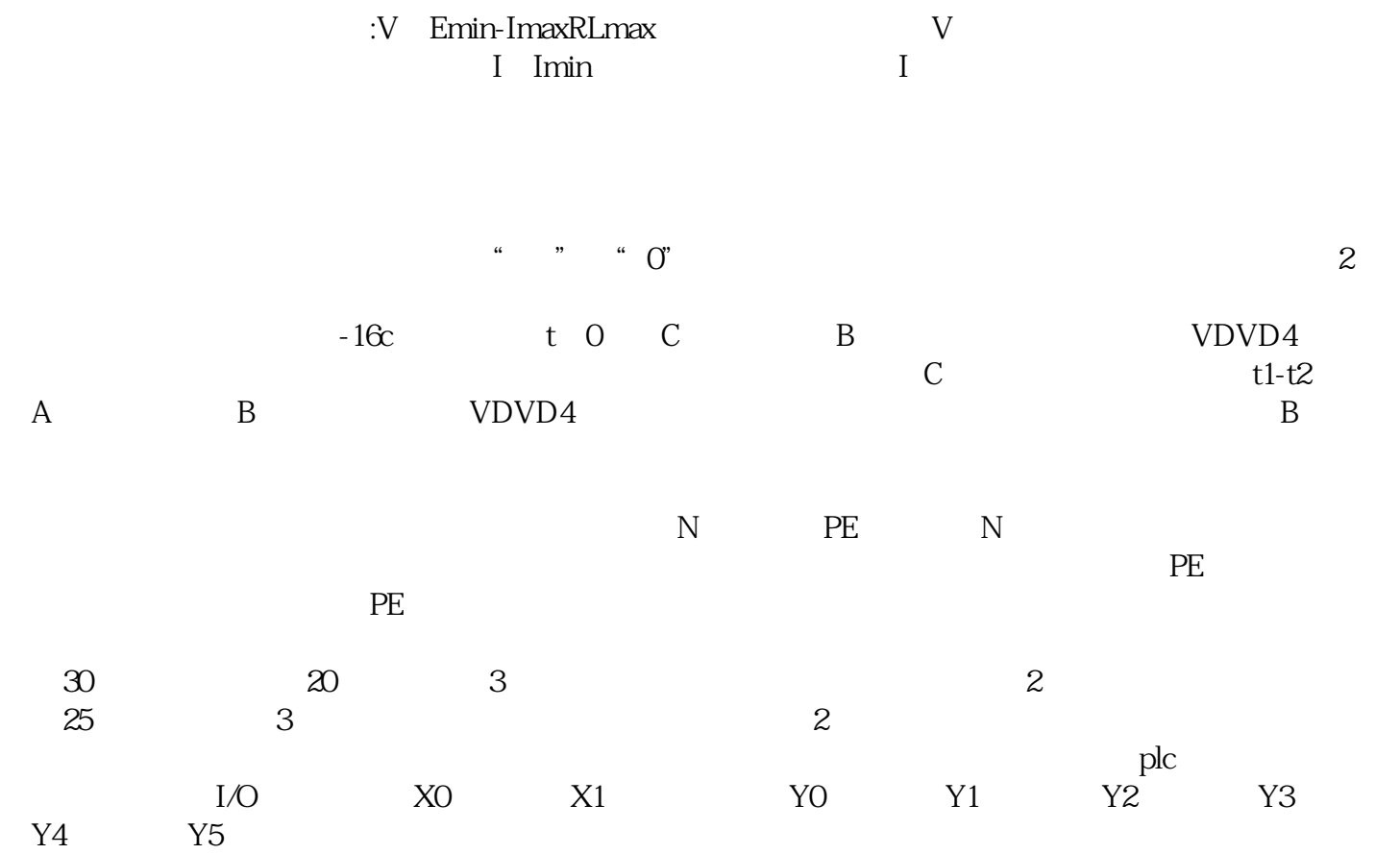

## TO~T5

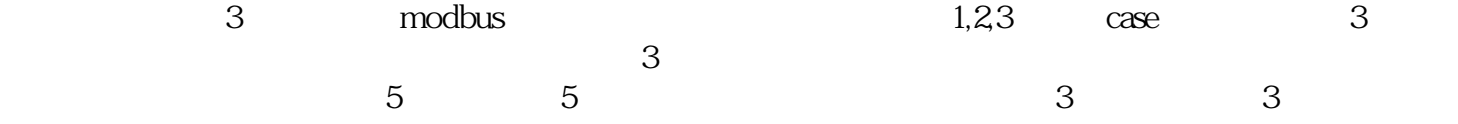